#### **BAB III**

## **METODE PENELITIAN**

## **3.1 Objek dan Subjek Penelitian**

Objek penelitian merupakan sasaran dari penelitian yang akan dilaksanakan. Objek dalam penelitian ini adalah hasil belajar siswa dengan faktor yang mempengaruhinya adalah lingkungan sosial ekonomi keluarga dan motivasi belajar. Adapun subjek dalam penelitian ini adalah siswa kelas XI jurusan IPS yang ada di SMA Swasta kota Bandung.

#### **3.2 Metode Penelitian**

Metode merupakan cara yang digunakan untuk meneliti sesuatu sehingga dapat diambil kesimpulan. Metode adalah cara utama yang digunakan untuk mencapai suatu tujuan. Metode penelitian adalah suatu metode dalam meneliti status kelompok manusia, suatu objek, suatu set kondisi, suatu sistem pemikiran ataupun suatu kelas pemikiran.

Adapun metode yang digunakan dalam penelitian ini adalah metode survey eksplanatory atau penjelasan yaitu suatu metode yang menyoroti adanya hubungan antar variabel dengan menggunakan kerangka pemikiran kemudian dirumuskan suatu hipotesis.

# **3.3 Populasi dan Sampel**

# **3.3.1 Populasi**

Populasi merupakan keseluruhan dari subjek penelitian. Suharsimi Arikunto (2003:108) mengemukakan bahwa "populasi adalah keseluruhan objek penelitian atau totalitas kelompok subjek, baik manusia, gejala, nilai, benda-benda atau peristiwa yang menjadi sumber data untuk suatu penelitian".

Berdasarkan definisi diatas, maka populasi merupakan keseluruhan dari objek yang akan diteliti. Adapun yang menjadi populasi dalam penelitian ini adalah seluruh siswa kelas XI jurusan IPS yang ada di SMA Swasta Kota Bandung yang berjumlah 5.451 orang yang tersebar pada 102 sekolah. **NES** 

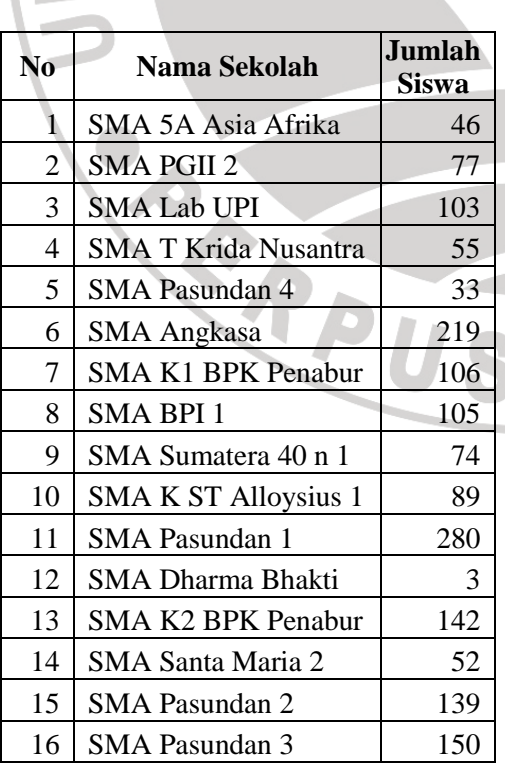

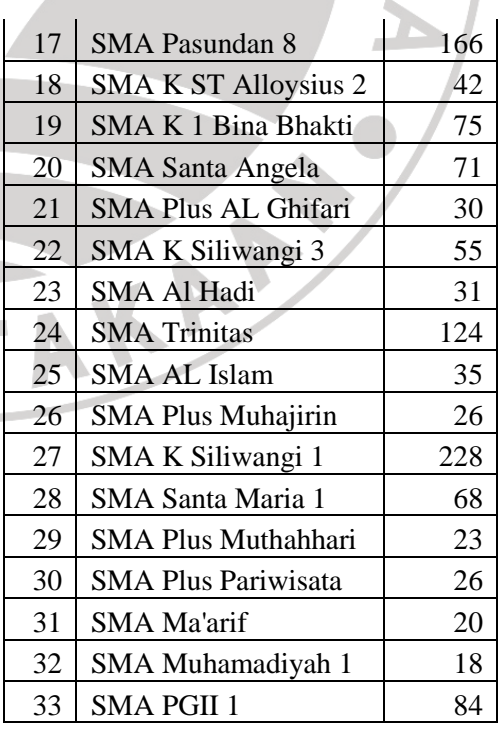

# **Tabel 3.1 Jumlah Siswa SMA Swasta Kota Bandung Tahun Ajaran 2010/2011**

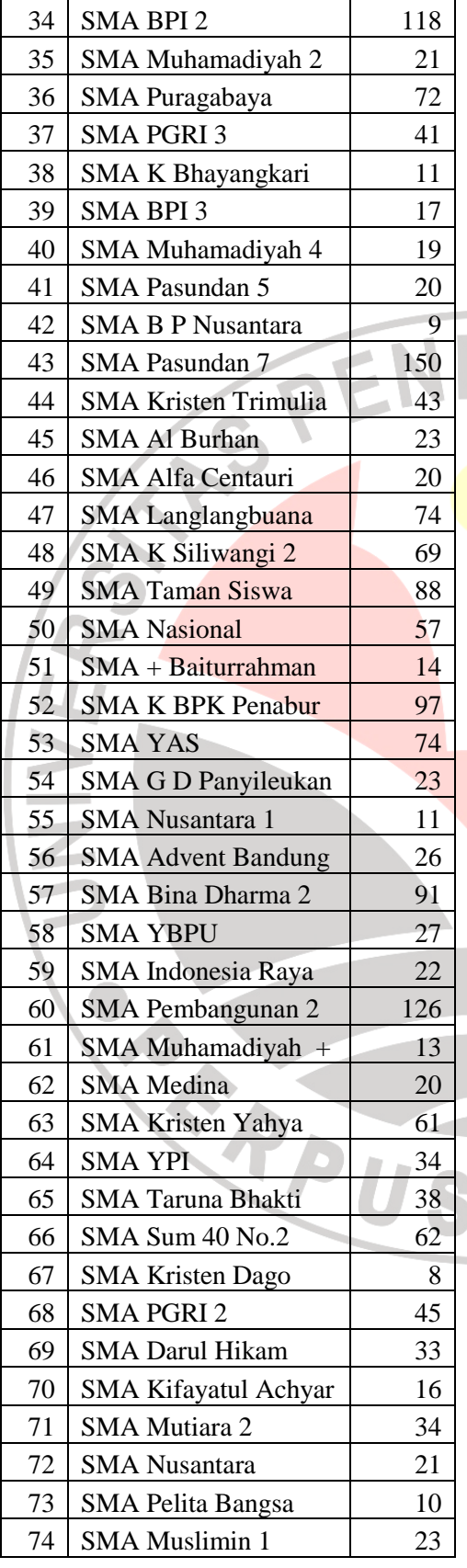

I

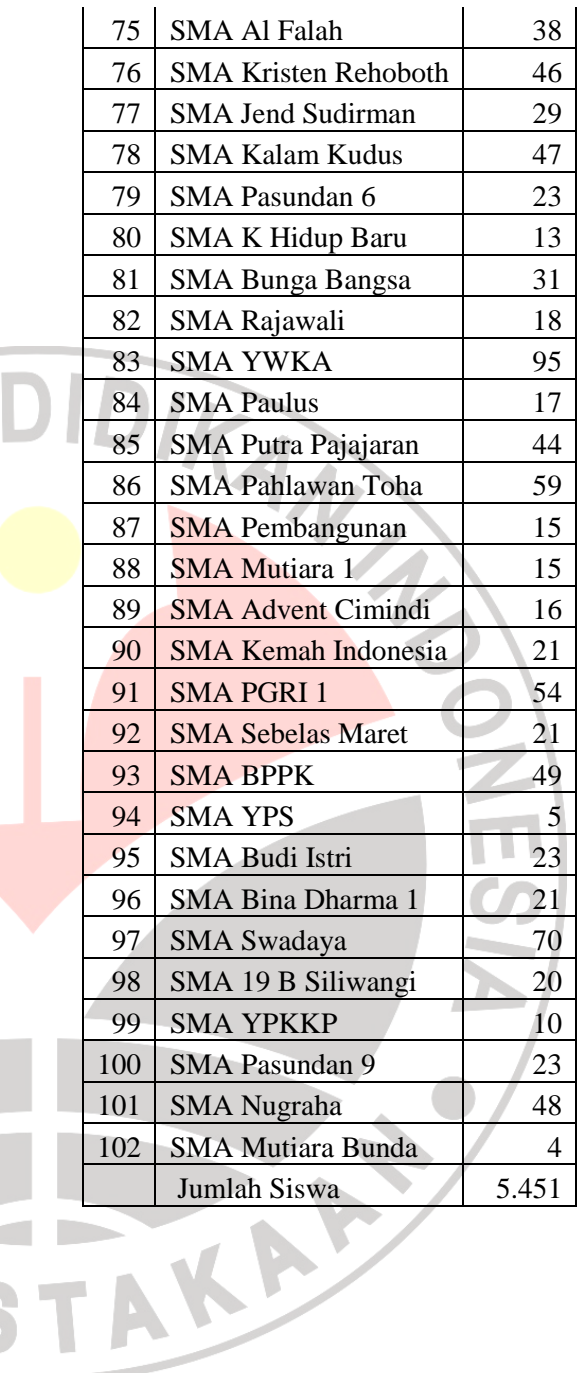

Menurut Suharsimi Arikunto (2003:117) "sampel adalah sebagian atau wakil populasi yang diteliti." Sedangkan menurut Sugiyono (2006:56) "sampel adalah sebagian dari jumlah dan karakteristik yang dimiliki oleh populasi tersebut."

Dalam penelitian ini teknik penentuan sampel dilakukan melalui metode *Stratified random sampling,* yaitu metode pengambilan sampel yang bertujuan agar dapat menggambarkan secara tepat sifat populasi yang heterogen yang dilakukan dalam beberapa tahap:

## **3.3.2.1.Sampel Sekolah**

Dalam penentuan sampel sekolah, dari populasi sekolah yang berjumlah 102 sekolah diambil melalui metode presentase. Hal ini didasarkan atas pendapat Suharsimi (2006: 134) sebagai berikut:

jika jumlah subjek populasi besar, dapat diambil antara 10-15% atau 20- 25% atau lebih, tergantung setidak-tidaknya dari:

- a. Kemampuan peneliti dilihat dari waktu, tenaga, dan dana
- b. Sempit luasnya wilayah pengamatan dari setiap subjek, karena hal ini menyangkut dari banyak sedikitnya data
- c. Besar kecilnya resiko yang ditanggung oleh peneliti.

Berdasarkan pada pendapat diatas, maka dalam penelitian ini diambil sampel sebanyak 10% dari populasi, sehingga sampel sekolah yang diambil adalah sebanyak 10% x 102= 10,2 dibulatkan menjadi 10 sekolah.

Adapun untuk penentuan sekolah, diambil berdasarkan strata sekolah. SMA Swasta di Kota Bandung dapat diklasifikasikan kedalam tiga strata berdasarkan perolehan UN tahun 2009/2010 yaitu sekolah dengan passing grade tinggi, sedang dan rendah.

 Berdasarkan perolehan nilai UN ekonomi tahun 2009/2010 dapat diklasifikasikan kedalam 3 strata sekolah yaitu sekolah dengan strata tinggi, sedang dan rendah. Maka sekolah dibagi berdasarkan strata dan dari tingkatan strata tersebut, diambil sampel sekolah dengan proporsional.

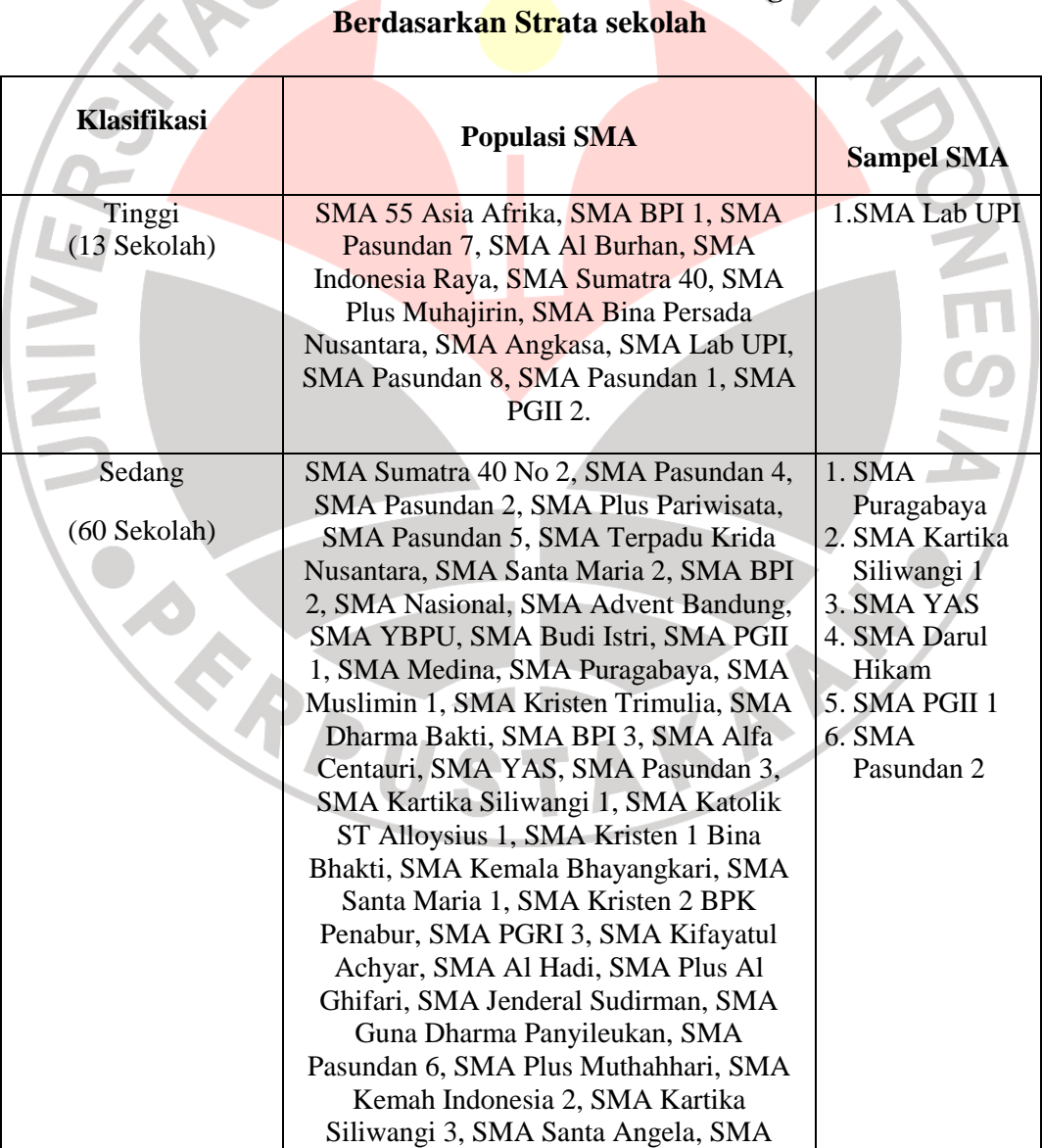

# **Tabel 3.2 Klasifikasi SMA Swasta Kota Bandung Berdasarkan Strata sekolah**

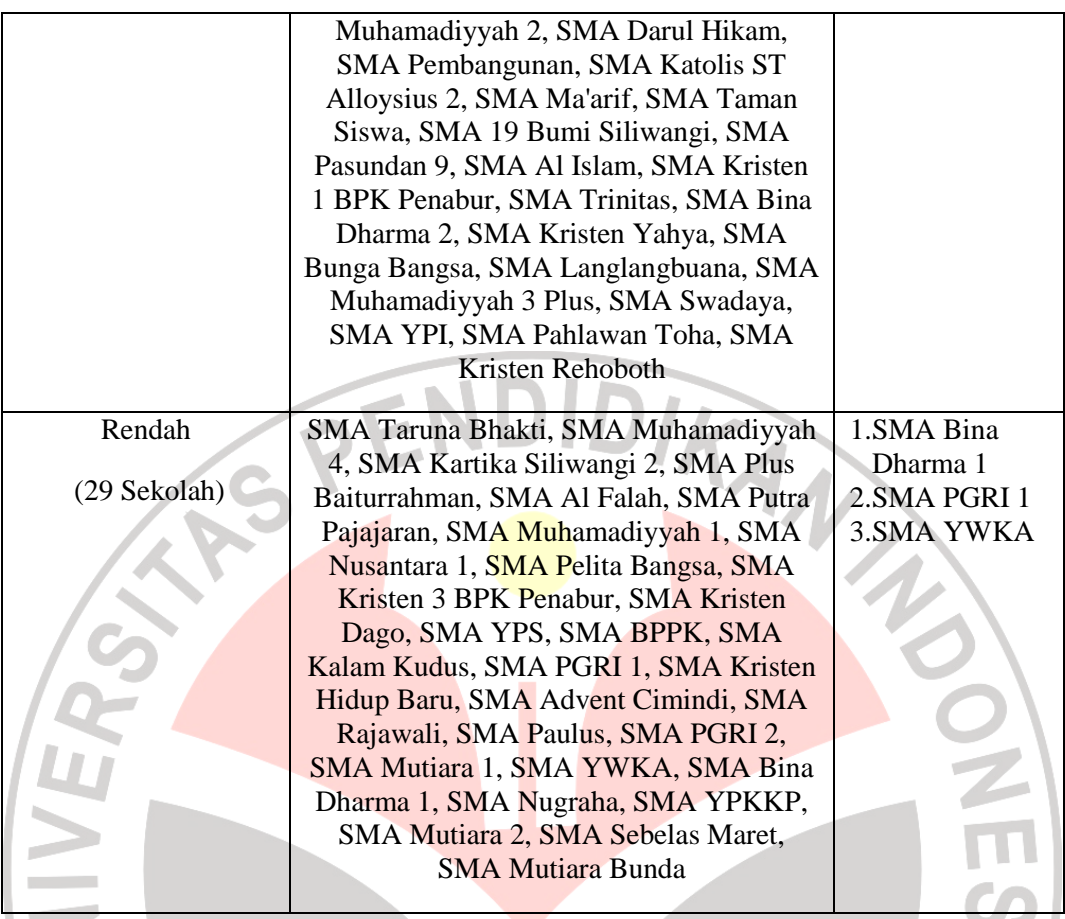

*Sumber: Dinas Pendidikan Kota Bandung* 

 Berdasarkan data diatas, dapat diketahui bahwa sampel penelitian ini terdiri dari sepuluh sekolah yaitu SMA Lab UPI, SMA Puragabaya, SMA Kartika Siliwangi 1, SMA YAS, SMA Darul Hikam, SMA PGII 1, SMA Pasundan 2, SMA Bina Dharma 1, SMA PGRI 1, dan SMA YWKA.

## **3.3.2.2 Sampel Kelas**

Setelah diperoleh sampel sekolah maka langkah selanjutnya adalah menentukan sampel kelas. Dalam penarikan sampel kelas dilakukan secara proporsional, dimana setiap sekolah diambil sampel sesuai dengan proporsi banyaknya kelas IPS dalam sekolah tersebut.

| <b>Sampel Sekolah</b>    | <b>Jumlah Ruang</b><br><b>Kelas XI IPS</b> | <b>Sampel Kelas XI</b><br><b>IPS</b> |
|--------------------------|--------------------------------------------|--------------------------------------|
| <b>SMA Lab UPI</b>       |                                            | XI IPS 1, XI IPS 3                   |
| SMA Puragabaya           | 2                                          | XI IPS 2                             |
| SMA Kartika Siliwangi 1  | 5                                          | <b>XI IPS 1, XI IPS 5</b>            |
| <b>SMA YAS</b>           | $\overline{2}$                             | XI IPS 1                             |
| <b>SMA Darul Hikam</b>   |                                            | XI IPS 1                             |
| <b>SMA PGII 1</b>        | $\mathcal{D}$                              | XI IPS 2                             |
| <b>SMA Pasundan 2</b>    | $\mathcal{R}$                              | XI IPS 3                             |
| <b>SMA Bina Dharma 1</b> |                                            | XI IPS 1                             |
| <b>SMA PGRI 1</b>        | 3                                          | XI IPS 1                             |
| <b>SMA YWKA</b>          | 3                                          | $XI$ IPS $\overline{2}$              |
| Jumlah                   | 26                                         | 12                                   |

**Tabel 3.3 Sampel Kelas XI IPS** 

# **3.3.2.3 Sampel Siswa**

Penarikan jumlah sampel ini akan dilakukan melalui sampel siswa. Dalam penarikan sampel siswa dilakukan secara proporsional, dimana setiap siswa diambil sampel secara random.

Dalam penentuan jumlah sampel siswa, dilakukan melalui perhitungan

AKAR

dengan menggunakan rumus Slovin sebagai berikut:

 (Riduwan, 2004: 65)  $1 + Ne^2$ *N n* + =

Keterangan:

- n = Ukuran sampel keseluruhan
- $N =$ Ukuran populasi
- e = Persen kelonggaran ketidaktelitian karena kesalahan

Dengan menggunakan rumus di atas didapat sampel siswa sebagai berikut:

$$
n = \frac{N}{1 + Ne^{2}}
$$
  
= 
$$
\frac{5451}{1 + 5451(0,05)^{2}}
$$
  
= 
$$
\frac{5451}{1 + 5451(0,0025)}
$$
  
= 372,65 ≈ 373

Dari perhitungan di atas, maka ukuran sampel minimal dalam penelitian ini adalah 373 orang.

Jumlah sampel minimal dalam penelitian ini adalah 373 siswa. Adapun rumus untuk menentukan ukuran sampel adalah sebagai berikut :

AKA CA

$$
ni = \frac{N_i}{N} x n
$$

۰

Keterangan :

 $N =$ ukuran sampel

 $N_i$  = ukuran populasi stratum ke 1

 $N =$ ukuran sampel keseluruhan

 $n_i =$  ukuran sampel

Dalam penarikan sampel siswa dilakukan secara proporsional, yang dapat dilihat dalam tabel sebagai berikut:

| Nama Sekolah             | <b>Sampel Kelas XI</b><br><b>IPS</b> | <b>Jumlah Siswa</b> | <b>Sampel Siswa</b>      |  |
|--------------------------|--------------------------------------|---------------------|--------------------------|--|
| <b>SMA Lab UPI</b>       | <b>XI IPS 1, XI IPS 3</b>            | 68                  | $68/445 \times 373 = 57$ |  |
| SMA Puragabaya           | XI IPS 2                             | 36                  | $36/445 \times 373 = 30$ |  |
| SMA Kartika Siliwangi 1  | XI IPS 1, XI IPS 5                   | 76                  | $76/445 \times 373 = 64$ |  |
| <b>SMA YAS</b>           | XI IPS 1                             | 48                  | $48/445 \times 373 = 40$ |  |
| <b>SMA Darul Hikam</b>   | XI IPS 1                             | 33                  | $33/445 \times 373 = 28$ |  |
| <b>SMA PGII 1</b>        | XI IPS 2                             | 42                  | $42/445x$ 373 = 35       |  |
| <b>SMA Pasundan 2</b>    | $XI$ IPS $3$                         | 46                  | $46/445x$ 373 = 39       |  |
| <b>SMA Bina Dharma 1</b> | XI IPS 1                             | 12                  | $12/445x$ 373 = 10       |  |
| <b>SMA PGRI 1</b>        | XI IPS 1                             | 39                  | $39/445x$ 373 = 32       |  |
| <b>SMA YWKA</b>          | XI IPS 2                             | 45                  | $45/445x$ 373 = 38       |  |
| Jumlah                   |                                      | 445                 | 373                      |  |

**Tabel 3.4 Sampel Siswa Kelas XI Jurusan IPS** 

Dari 445 siswa akan diambil sampel sebanyak 373 siswa, dengan cara random proporsional.

**3.4 Operasionalisasi Variabel** 

Dalam penelitian ini yang menjadi variabel independen yaitu lingkungan sosial ekonomi keluarga (X1), dan variable perantara yaitu motivasi belajar (Z). Sedangkan yang menjadi variabel dependen yaitu hasil belajar siswa pada bidang studi ekonomi (Y). Operasionalisasi variabel dalam penelitian ini dijelaskan dalam tabel sebagai berikut:

**Tabel 3.5 Operasionalisasi Variabel** 

| <b>Variabel</b> | <b>Konsep Teoritis</b>        | <b>Konsep Empiris</b>  | <b>Konsep Analisis</b>          | <b>Skala</b> |
|-----------------|-------------------------------|------------------------|---------------------------------|--------------|
| Lingkungan      | Lingkungan sosial ekonomi     | Tingkat status sosial  | Jumlah skor nilai lingkungan    | Ordinal      |
| sosial          | keluarga<br>merupakan         | ekonomi dilihat dari   | sosial ekonomi keluarga dilihat |              |
| ekonomi         | kemampuan<br>akan<br>yang     | pekerjaan orang tua,   | dari aspek:                     |              |
| keluarga        | memberikan pengaruh baik      | penghasilan<br>dan     | 1) Latar belakang pendidikan    |              |
| (X2)            | langsung<br>tidak<br>maupun   | tingkat<br>kekayaan    | formal dan non formal           |              |
|                 | langsung pada pendidikan      | pendidikan<br>orang    | orang tua.                      |              |
|                 | mempertimbangkan<br>serta     | tua, keadaan rumah     | 2) Pekerjaan orang tua atau     |              |
|                 | yang dicapai pada<br>hasil    | dan lokasi, pergaulan  | jabatan yang dipegang.          |              |
|                 | pendidikan tersebut.          | dan aktivitas sosial   | 3) Keterlibatan orang tua pada  |              |
|                 |                               | yang<br>dapat          | kegiatan di masyarakat.         |              |
|                 |                               | mempengaruhi           | 4) Lokasi tempat tinggal        |              |
|                 |                               | proses belajar peserta | 5) Lingkungan di<br>sekitar     |              |
|                 |                               | didik<br>dalam mata    | tempat tinggal                  |              |
|                 |                               | pelajaran ekonomi.     | 6) Perhatian<br>orang<br>tua    |              |
|                 |                               |                        | terhadap<br>kebutuhan           |              |
|                 |                               |                        | pendidikan anak                 |              |
|                 |                               |                        | 7) Sumber biaya pendidikan      |              |
|                 |                               |                        |                                 |              |
| Motivasi        | Motivasi belajar merupakan    | Keseluruhan<br>daya    | Skor motivasi dengan skala      | Ordinal      |
| belajar $(X2)$  | suatu perubahan energi di     | penggerak dalam diri   | likert dari aspek:              |              |
|                 | pribadi<br>dalam<br>seseorang | peserta didik yang     | 1) Durasi kegiatan<br>(berapa   |              |
|                 | ditandai<br>dengan<br>yang -  | menimbulkan            | lama<br>kemampuan               |              |
|                 | timbulnya afektif (perasaan)  | kegiatan belajar pada  | penggunaan waktu untuk          |              |
|                 | dan reaksi untuk mencapai     | mata<br>pelajaran      | melakukan kegiatan)             |              |
|                 | tujuan.                       | ekonomi.               | 2) Frekuensi kegiatan (berapa   |              |
|                 |                               |                        | sering kegiatan dilakukan       |              |
|                 |                               |                        | dalam periode<br>waktu          |              |
|                 |                               |                        | tertentu)                       |              |
|                 |                               |                        | 3) Persistensinya (ketetapan    |              |
|                 |                               |                        | dan kelekatan) pada tujuan      |              |
|                 |                               |                        | kegiatan                        |              |
|                 |                               |                        | 4) Ketabahan, keuletan, dan     |              |
|                 |                               |                        | kemampuan<br>dalam              |              |
|                 |                               |                        | menghadapi rintangan dan        |              |
|                 |                               |                        | kesulitan dalam mencapai        |              |
|                 |                               |                        | tujuan                          |              |
|                 |                               |                        | 5) Devosi (pengabdian) dan      |              |
|                 |                               |                        | pengorbanan (uang, tenaga,      |              |
|                 |                               |                        | pikiran, bahkan jiwa atau       |              |
|                 |                               |                        | untuk mencapai<br>nyawa)        |              |
|                 |                               |                        | tujuan                          |              |
|                 |                               |                        | 6) Tingkatan<br>aspirasinya     |              |
|                 |                               |                        | (maksud, rencana, cita-cita,    |              |
|                 |                               |                        | target<br>sasaran<br>atau       |              |
|                 |                               |                        | idolanya)<br>hendak<br>yang     |              |

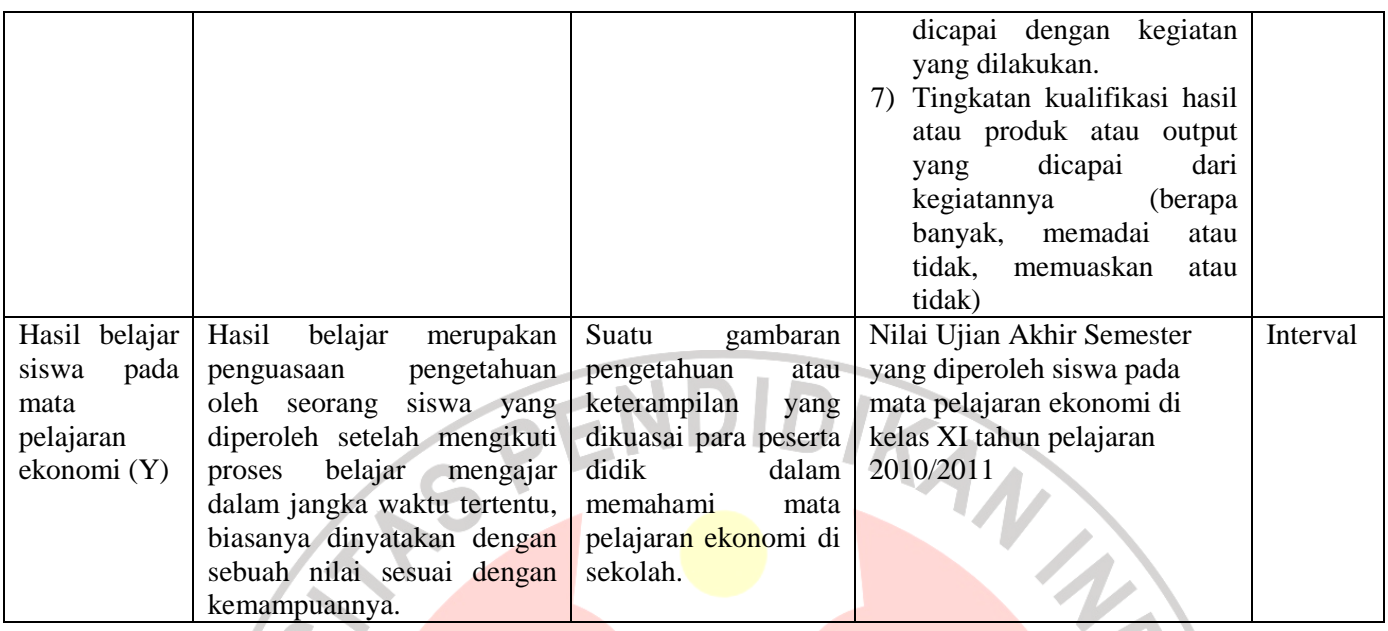

## **3.5 Teknik Pengumpulan Data**

Alat pengumpulan data yang digunakan dalam penelitian ini adalah sebagai berikut:

- a. Angket yaitu pengumpulan data melalui penyebaran seperangkat pertanyaan tertulis kepada responden yang menjadi sampel penelitian.
- b. Dokumentasi yaitu mencari data mengenai hal-hal atau variabel yang berupa catatan, transkrip, buku, surat kabar, majalah dan lain-lain.
- c. Wawancara, yaitu usaha untuk mengumpulkan informasi dengan cara mengajukan pertanyaan lisan. Dalam hal ini wawancara dilakukan kepada guru dan kepala sekolah.

# **3.6. Instrumen Penelitian**

Menurut Suharsimi Arikunto (2006:149), "instrumen penelitian adalah alat pada waktu penelitian menggunakan sesuatu metode". Dalam suatu penelitian alat pengumpul data atau instrumen penelitian akan menentukan data yang dikumpulkan dan kualitas itu menentukan kualitas penelitian. Instrumen penelitian yang digunakan dalam penelitian ini adalah lingkungan sosial ekonomi keluarga, motivasi belajar dan hasil belajar siswa dalam mata pelajaran ekonomi.

 Angket atau kuesioner adalah sejumlah pertanyaan tertulis yang digunakan untuk memperoleh informasi dari responden dalam arti laporan tentang pribadinya atau hal-hal yang ia ketahui (Suharsimi Arikunto, 2006:151).

Adapun langkah-langkah penyusunan angket adalah sebagai berikut :

- a. Menentukan tujuan pembuatan angket yaitu untuk memperoleh data dari responden mengenai lingkungan sosial ekonomi keluarga, motivasi dan hasil belajar siswa pada mata pelajaran ekonomi.
- b. Menentukan objek yang menjadi responden yaitu para siswa kelas XI jurusan IPS yang menjadi sampel.
- c. Menyusun kisi-kisi instrument penenilitian.
- d. Menyusun pertanyaan-pertanyaan yang harus dijawab oleh responden.
- e. Merumuskan pertanyaan-pertanyaan alternatif jawaban untuk jenis jawaban yang sifatnya tertutup. Jenis instrumen yang bersifat tertutup yaitu seperangkat daftar pertanyaan tetulis yang disertai alternatif jawaban yang sudah disediakan.
- f. Sedangkan instrumen yang bersifat terbuka yaitu seperangkat daftar pertanyaan tertulis dengan memberikan kesempatan kepada responden untuk mengisi pertanyaan yang tidak disediakan alternatif jawabannya.
- g. Menetapkan kriteria pemberian skor untuk setiap item pertanyaan yang bersifat tertutup. Alat ukur yang digunakan dalam pemberian skor adalah daftar pertanyaan yang menggunakan skala likert dengan ukuran ordinal berarti objek yang diteliti mempunyai peringkat. Ukuran data ordinal hanya menetapkan peringkat saja, sedangkan untuk data yang bersifat interval para responden diberi kebebasan untuk mengisi angket yang telah disediakan.
- h. Menyebarkan angket
- i. Mengelola dan menganalisis hasil angket.

## **3.7 Pengujian Instrumen Penelitian**

# **3.7.1 Uji Validitas**

 Validitas adalah suatu ukuran yang menunjukkan kevalidan dari suatu instrumen. Suatu instrumen yang valid atau sahih mempunyai validitas yang tinggi. Sebaliknya, instrumen yang kurang memiliki validitas rendah. Dalam uji validitas ini digunakan teknik korelasi *product moment* yang dikemukakan oleh Pearson dengan rumus sebagai berikut : KAP

$$
r_{XY} = \frac{N\sum XY - (\sum X)(\sum Y)}{\sqrt{\left\{N\sum X^2 - (\sum X)^2\right\} \left\{N\sum Y^2 - (\sum Y)^2\right\}}}
$$

(Sugiyono, 2008: 255)

 $\mathcal{A}$ 

dimana :

- $r_{xy}$  = koefisien korelasi butir
- $\sum X$  = jumlah skor tiap item
- $\sum Y$  = jumlah skor total item
- $\sum\!\text{X}^2$ = jumlah skor-skor X yang dikuadratkan
- $\sum\!\mathrm{Y}^2$ = jumlah skor-skor Y yang dikuadratkan
- $\sum XY$  = jumlah perkalian X dan Y
- $N =$  jumlah sampel

Dalam hal ini nilai r<sub>xy</sub> diartikan sebagai koefisien korelasi sehingga kriterianya adalah :

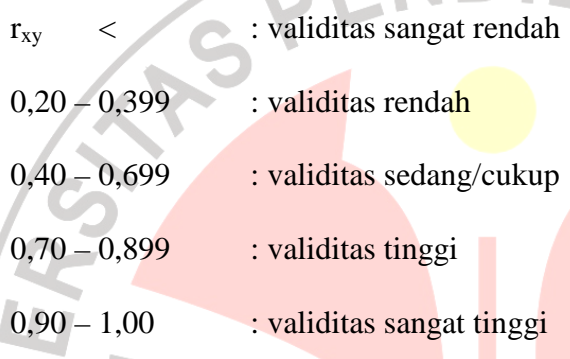

Perhitungannya merupakan perhitungan setiap item, hasil perhitungan tersebut kemudian dikonsultasikan ke dalam tabel harga *product moment* dengan taraf signifikansi atau pada tingkat kepercayaan 95%.

Hasil yang sudah didapat dari rumus *product moment* terus disubtitusikan ke dalam rumus t, dengan rumus sebagai berikut :

$$
t = \frac{r\sqrt{n-2}}{\sqrt{1-r^2}}
$$
 (Sugiyono, 2008: 257)

ket :

- $t = uji$  signifikansi korelasi
- $n = j$ umlah sampel
- $r =$ nilai koefisien korelasi

Hasil thitung tersebut kemudian dikonsultasikan dengan harga distribusi t<sub>tabel</sub> dengan taraf signifikansi ( $\alpha$ ) = 0,05 yang artinya peluang membuat kesalahan 5 % setiap item akan terbukti bila harga thitung > t<sub>tabel</sub> dengan taraf kepercayaan 95% serta derajat kebebasannya (dk) = n - 2. Kriteria pengujian item adalah jika thitung lebih besar dari harga t<sub>tabel</sub> maka item tersebut valid.

# **3.6.2. Uji Reliabilitas**

Reliabilitas digunakan untuk mengetahui apakah alat pengumpulan data tersebut menunjukkan tingkat ketepatan, tingkat keakuratan, kestabilan atau konsistensi dalam mengungkapkan gejala tertentu dari sekelompok individu walaupun dilaksanakan pada waktu yang berbeda. Untuk menghitung uji reliabilitas penulis menggunakan teknik *alpha* dengan rumus :

$$
r_{11} = \left[\frac{k}{k-1}\right] \left[1 - \frac{\sum \sigma b^2}{\sigma^2}\right]
$$

(Suharsimi Arikunto, 2006: 171)

KAP

dimana :

I

 $r_{11}$  = reliabilitas instrument

 $k =$ banyaknya butir pertanyaan

$$
\sum \sigma_i^2 = \text{jumlah variants butir}
$$

 $\sigma^2$  $=$  varians total

Untuk menghitung reliabilitas, penulis juga menggunakan bantuan *software* Eviews 5 yang kemudian diinterpretasikan.

 Untuk mengetahui interpretasi mengenai besarnya koefisien korelasi, menurut Suharsimi Arikunto (2006: 245) interpretasi besarnya koefisien korelasi adalah sebagai berikut:l

**Tabel 3.6 Interpretasi Besarnya Koefisien Korelasi** 

| <b>Interval Koefisien Korelasi</b> | <b>Tingkat Hubungan</b>    |
|------------------------------------|----------------------------|
| Antara $0,800 - 1,000$             | Reliabilitas sangat tinggi |
| Antara $0,600 - 0,800$             | Reliabilitas tinggi        |
| Antara $0,400 - 0,600$             | Reliabilitas cukup         |
| Antara 0,200 - 0,400               | Reliabilitas rendah        |
| Antara $0,000 - 0,200$             | Reliabilitas sangat rendah |

Sedangkan untuk mencari nilai varians per-item digunakan rumus varians

sebagai berikut :

$$
\sigma^2 = \frac{\sum X^2 - \frac{(\sum X)^2}{N}}{N}
$$

(Suharsimi Arikunto, 2006:11

Jika r<sub>i</sub> > r <sub>0.05</sub>  $\rightarrow$  reliabel

Sebaliknya jika r<sub>i</sub>  $\leq$  r<sub>0,05</sub>  $\rightarrow$  tidak reliabel

# **3.8 Teknik Analisis Data dan Pengujian Hipotesis**

## **3.8.1. Teknik Analisis Data**

Untuk menguji hipotesis yang telah dirumuskan perlu diperhatikan dengan pengelolaan data yang telah terkumpul. Jenis data yang terkumpul dalam penelitian ini adalah data ordinal dan interval. Dengan adanya data berjenis ordinal maka data tersebut harus diubah menjadi data interval melalui *Methods of Succesive Interval* (MSI). Salah satu kegunaan dari *Methods of Succesive Interval*

(MSI) dalam pengukuran sikap adalah untuk menaikkan pengukuran dari ordinal ke interval.

Langkah kerja *Methods of Succesiv*e (MSI) adalah sebagai berikut:

- 1. Perhatikan tiap butir pernyataan, misalnya dalam angket.
- 2. Untuk butir tersebut, tentukan berapa banyak orang yang mendapatkan (menjawab) skor 1,2,3,4,5 yang disebut frekuensi.
- 3. Setiap frekuensi dibagi dengan banyaknya responden dan hasilnya disebut Proporsi (P).
- 4. Tentukan Proporsi Kumulatif (PK) dengan cara menjumlah antara proporsi yang ada dengan proporsi sebelumnya.
- 5. Dengan menggunakan tabel distribusi normal baku, tentukan nilai Z untuk setiap kategori.
- 6. Tentukan nilai densitas untuk setiap nilai Z yang diperoleh dengan mengunakan tabel ordinat distribusi normal baku.
- 7. Hitung SV (Scale Value) = Nilai Skala dengan rumus sebagai berikut:

(AreaBelowU pperLimit)(AreaBelowL owerLimit)  $(Density of L over Limit) - (Density of U per Limit)$ *AreaBelowU pperLimit AreaBelowL owerLimit*  $SV = \frac{(Density of Lorentz)}{S}$  *DensityofU pperLimit DensityofU pperLimit* 

8. Menghitung skor hasil tranformasi untuk setiap pilihan jawaban dengan rumus:

 $Y = SV + [1 + (SVMin)]$ 

dimana  $K = 1 + \left[ \text{SVM} \right]$ 

Selanjutnya data interval langsung diolah dengan menggunakan analisis jalur (*Path analysis*) dengan prosedur sebagai berikut:

1. Merumuskan persamaan struktural dan meragakannya dalam bentuk diagram jalur. Berdasarkan kerangka pemikiran, hubungan kausal antara variable dependen dapat digambarkan sebagai berikut: e2

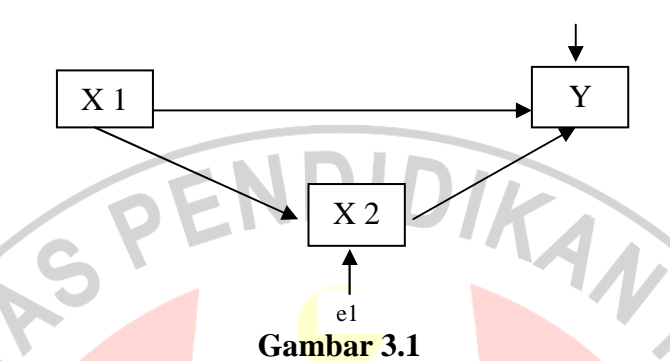

**Hubungan Kausal Antar Variable Independen dengan Variable Dependen** 

Dari diagram tersebut diketahui bahwa persamaan struktural dalam penelitian ini terdiri dari tiga sub struktur yaitu:

a. Persamaan sub struktur 1 yang menjelaskan hubungan kausal antara lingkungan sosial ekonomi keluarga (X1) terhadap motivasi belajar siswa

(X2). Persamaannya adalah:

$$
X2 = \rho_{X2X1} X1 + ei
$$

Keterangan:

X2 = motivasi belajar siswa

 $X1 =$ lingkungan sosial ekonomi keluarga

*ei* = faktor residual

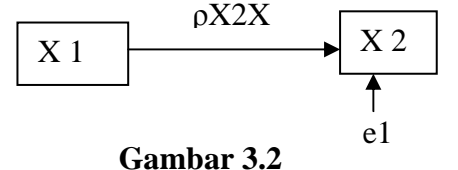

KAP

**Diagram Analisis Jalur Sub-Struktur 1** 

b. Persamaan sub-sektor 2 yang menjelaskan hubungan kausal lingkungan sosial ekonomi keluarga (X1) terhadap hasil belajar (Y). persamaannya adalah:

$$
Y = X2 = \rho_{Yx1}X1 + ei
$$

Keterangan:

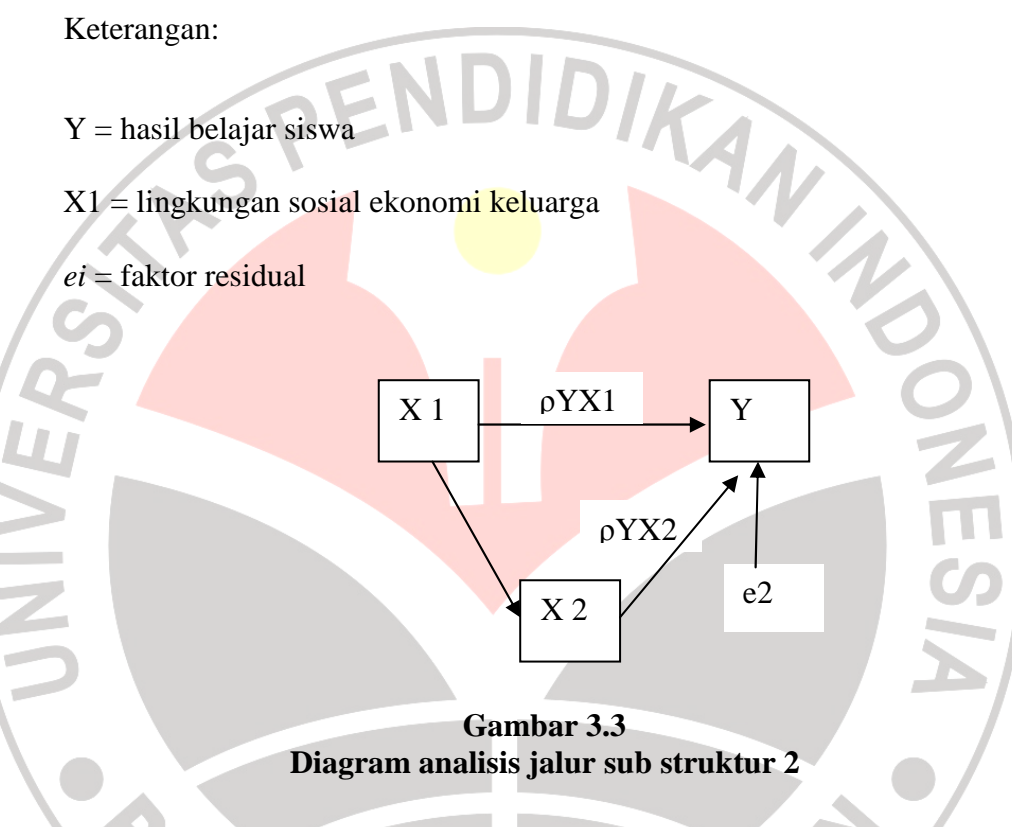

2. Menghitung koefisien jalur

Menghitung koefisien jalur didasarkan pada rumus:

$$
P y x k = \frac{S k}{S y} (b k)
$$

Dimana:

*Ρyxk* = koefisien jalur antara variable eksogen terhadapa variable endogen yang terdapat dalam sub-sektor yang dianalisis.

 $Sk = standard$  deviasi variable eksogen (independent)

 $Sy = standard$  deviasu variable endogen (dependent)

Bk = koefisien regresi variable independent XK yang terdapat dalam persamaan regresi

3. Menghitung pengaruh langsung dan tak langsung

Untuk mencari pengaruh langsung dan tak langsung dapat menggunakan rumus sebagai berikut:

 Besarnya pengaruh langsung (DE) variable eksogen k terhadap variable endogen i dinyatakan oleh persamaan:

 $DE_{iK} = (pik) (pik) = (pik)^2$ 

Pengaruh tak langsung (IE) dari satu variable eksogen terhadap variasi

endogen dapat dinyatakan oleh persamaan:

IEik = ( $ρ$ ik) (rik) ( $ρ$ ik)

Dimana rik merupakan koefisien korelasi (zero order correlation) antara variable eksogen

AKAP

4. Menghitung pengaruh total:

 $TEik = DEik + IEik$ 

## **3.8.2 Pengujian hipotesis**

 Untuk mengetahui ada tidaknya hubungan serta pengaruh antar variable bebas dengan variable terikat baik secara simultan maupun secara parsial, maka dalam suatu penelitian perlu dilakukan pengujian, dalam hal ini melalui pengujian hipotesis. Adapun pengujian hipotesis pada penelitian ini dilakukan melalui:

#### **3.8.2.1 Uji F**

 Pengujian F statistik untuk mengetahui pengaruh bersama dari variabelvariabel bebas secara keseluruhan terhadap variabel terikat. Nilai F dapat diperoleh melalui rumus:

(Kusnendi, 2008:155)

l,

 $F = \frac{(n-k-1)R_{yxk}^2}{(n-k-1)R_{yxk}^2}$  $k(1-R_{yxk}^2)$ 

 kriteria uji Ho ditolak jika nilai F hitung lebih besar atau sama dengan F tabel, untuk tingkat kesalahan  $\alpha = 0.05$  atau jika nilai  $\rho$  (tingkat probabilitas membuat kesalahan) lebih kecil atau sama dengan tingkat  $\alpha = 0.05$ .

IDIKAN

AKAP

# **3.8.2.2 Uji t**

 Pengujian t statistik bertujuan untuk menguji signifikansi masing-masing variable bebas dalam mempengaruhi variable terikat. pengujian t statistik ini merupakan uji signifikansi satu arah dengan rumus sebagai berikut:

$$
tk = \frac{\rho_k}{se_{\rho k}}; (df = n-k-1)
$$

dimana :

ρk = koefisien jalur yang akan diuji

 $tk = \text{milai } t \text{ hitung untuk setiap koefisien jalur variable } Xk$ 

 $k =$  jumlah variable eksogen yang terdapat alam sub-struktur yang sedang diuji

n = jumlah pengamatan

 $Sepk = standard error koefisien jalur yang bersesuaian$ 

Df = derajat kebebasan

kriteria juji Ho ditolak jika nilai t hitung lebih besar atau sama dengan nilai t tabel untuk derajat kebebasan (df = n-k-1) dan  $\alpha = 0.05$  atau nilai  $\rho$  (tingkat probabilitas membuat kesalahan) lebih kecil atau sama dengan tingkat  $\alpha = 0.05$ .

## **3.8.2.3 Menguji Koefisien Determinasi**

Koefisien determinasi  $(R_{yk}^2)$  menunjukan besarnya pengaruh secara bersama atau serempak variabel eksogen yang terdapat dalam model struktural yang dianalisis. Koefisien determinasi dihitung dengan rumus sebagai berikut:

 $R_{yk}^2 = \sum (\rho_{YXK})(r_{YK})$ 

#### Dimana:

 $R_{yk}^2$  = besarnya pengaruh secara bersama atau serempak variabel eksogen terhadap variabel endogen yang terdapat dalam model struktural yang dianalisis  $r_{YK}$  = koefisien korelasi (zero order correlation)

 $K =$ variable eksogen

# $Y = variable endogen$

Nilai ( $R^2$ ) berikisar antara 0-1 (0< $R^2$ <1), dengan ketentuan sebagai berikut:

- a. Jika  $R^2$  semakin mendekati angka 1 maka hubungan antar variable eksogen dengan variabel endogen semakin erat atau dengan kata lain model tersebut dapat dinilai baik
- b. Jika  $R^2$  semakin menjauhi angka 1, maka hubungan antar variabel eksogen dengan variabel endogen jauh, dengan kata lain model tersebut kurang baik.